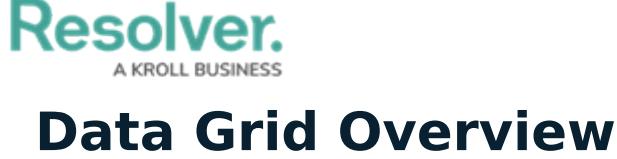

Last Modified on 09/25/2019 5:24 pm EDT

A **data grid** is a data visualization that displays object data in a spreadsheet-style format. Users accessing a data grid through a view can sort, filter, and edit data, as well as show or hide columns, click through pages, and adjust column width or the number of rows displayed per page. For more information on accessing the grid as an end-user, see the [View](http://help.resolver.com/help/view-a-data-grid) a Data Grid article.

The following data can be selected to appear in a grid:

- **Properties:** The objects' properties, including Name, Unique ID, Description, External Reference ID, Created By, Created On, Modified By, Modified On, and [Assessment](https://app.knowledgeowl.com/kb/article/id/579679b091121c4923d77bac/aid//help/assessments) Dimensions.
- **Fields:** The values in the objects' text, numeric, date and time, and single and multi-select list fields. Depending on the user's workflow permissions, fields can be edited if they're not marked as read-only.
- **Relationships/References:** The names of [relationship](http://help.resolver.com/help/add-relationships) or [reference](http://help.resolver.com/help/references) objects.
- **Workflow State:** The current [workflow](https://app.knowledgeowl.com/kb/article/id/579679b091121c4923d77bac/aid//help/workflows) state of the objects.
- **Roles:** Displays the users who have been added to an object via the [role](https://app.knowledgeowl.com/kb/article/id/579679b091121c4923d77bac/aid//help/roles-622f62f) field on a form.
- **Assessment Type:** The name of related [assessment](https://app.knowledgeowl.com/kb/article/id/579679b091121c4923d77bac/aid//help/assessments) object types as they're saved in the administrative settings.

You can also apply **parameters** that use workflow states, formula ranges, select list options, dates, or roles to filter what data is displayed on the grid. Parameters can be applied using any of the relationships saved to the grid's selected data [definition](http://help.resolver.com/help/data-definitions-overview).

| 用<br>亖<br>London Office<br>86 results<br>$<$ Page $1$<br>of 4<br>25 rows |                                                 |                                                                                                    |                          |                              |                            |                 |                                                                           |
|--------------------------------------------------------------------------|-------------------------------------------------|----------------------------------------------------------------------------------------------------|--------------------------|------------------------------|----------------------------|-----------------|---------------------------------------------------------------------------|
| <b>Risk Unique</b><br>ID                                                 | <b>Risk Name</b>                                | <b>Risk Description</b>                                                                                                    | <b>Risk Status</b>       | <b>Control Effectiveness</b> | <b>Inherent Likelihood</b> | Inherent Impact | Controls                                                                  |
| R-135.1                                                                  | New Litigation<br>& Arbitration                 | Inability to<br>effectively monitor                                                                                                    | <b>Risk Assessment</b>   | <b>Non Existent</b>          | Probable                   | Low             | Management approval for<br>contracts                                      |
| $R-134.1$                                                                | Legal                                           | The risk of being the subject of a claim or<br>proceedings due to inaccurately drafted<br>contracts or inaccurate interpretations of<br>existing law.                                     | <b>Risk Monitoring</b>   | <b>Non Existent</b>          | Possible                   | Significant     | Risk assessment efforts are<br>subject to review                          |
| R-133.1                                                                  | Labour                                          | Labor regulations are not followed leading to<br>excessive fines and penalties.                                                                                                    | <b>Risk Monitoring</b>   | <b>Non Existent</b>          | Probable                   | Critical        | People and IT recovery<br>process                                         |
| R-132.1                                                                  | Financial<br>Reporting                          | Existence of financial information that is<br>incomplete, inaccurate, improperly valued,<br>controlled, reconciled, monitored, or<br>reported.                                            | <b>Risk Assessment</b>   | Strong                       | Possible                   | Low             | Establish and distribute a<br>standard operating and<br>procedures manual |
| $R-131.1$                                                                | Privacy new                                     | Ensuring privacy/identity management and<br>information security/system protection may<br>require significant resources for us change<br>idhsdn                                           | <b>Risk Monitoring</b>   | Strong                       | Possible                   | Low             | Service agreements are<br>maintained for hardware and<br>software         |
| R-130.1                                                                  | <b>New</b><br>Strategy<br>misalignmen<br>t with | The risk that execution of business<br>strategies will be impaired by failing to<br>effectively manage the interests and/or<br>meet the expectations of government and                    | Assign Risk Owner        | Weak                         | Remote                     | High            | Risk assessment efforts are<br>subject to review                          |
| $R-129.1$                                                                | Jursidictional<br>Regulations                   | The risk of failing to comply with prescribed<br>policies and procedures, laws, requlations,<br>directives, or contractual obligations<br>exposes the organization to unnecessary         | Assign Risk Owner        | Strong                       | Possible                   | Critical        |                                                                           |
| R-128.1                                                                  | Industry<br>Regulation                          | The risk of failing to comply with prescribed<br>policies and procedures, laws, requlations,<br>the control of the control of the control of the control of the control of the control of | <b>Assign Risk Owner</b> | <b>Excellent</b>             | Unlikely                   | Low             |                                                                           |

A data grid as it appears to end-users in <sup>a</sup> view.

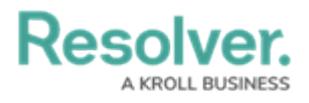